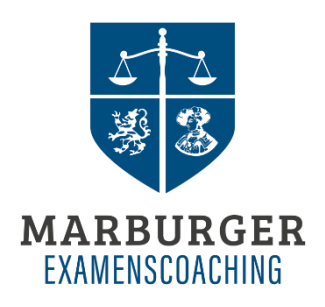

### **Probeexamen März 2023**

Das Probeexamen im August 2022 findet vom **20.03.2023 bis zum 28.03.2023 in Präsenz** statt.

#### **Termine:**

20.03.2023: Zivilrecht I, Prof. Dr. Kling

21.03.2023: Zivilrecht II, Prof. Dr. Helms

23.03.2023: Zivilrecht III, Prof. Dr. Roth

24.03.2023: Strafrecht, Prof. Dr. Puschke

27.03.2023: Öffentliches Recht I, Prof. Dr. Detterbeck

28.03.2023: Öffentliches Recht II, Prof. Dr. Müller-Franken

#### **Anmeldung:**

# Die **Anmeldung** erfolgt via **Marvin** vom **13.02.2023 ab 08:00 Uhr bis zum 10.03.2023 um 12:00 Uhr.**

Die Anmeldefrist ist mit der Veranstaltung "Probeexamen August 2023" (LV-01-135- 029) verknüpft und die Anmeldung heißt exakt: *Probeexamen\_Präsenz\_EXA\_Fb01Anmeldung Zeitraum Belegung Windhundverfahren von 13.02.2023 08:00:00 bis 10.03.2023 12:00:00*

**Die Zahl derjenigen, die am Probeexamen teilnehmen können, ist aufgrund der Raumkapazität auf 150 Studierende begrenzt! Die Vergabe der Plätze erfolgt nach dem Prioritätsprinzip.** 

## **Ablauf:**

Die Klausuren werden **im Hörsaal [+2/0050 \(205\) \(Universitätsstraße 7,](https://marvin.uni-marburg.de/qisserver/pages/cm/exa/searchRoomDetail.xhtml?_flowId=showRoomDetail-flow&roomId=227&roomType=3&context=showRoomDetails&navigationPosition=organisation%2Csearchroom)  [Landgrafenhaus \(U | 02\)\)](https://marvin.uni-marburg.de/qisserver/pages/cm/exa/searchRoomDetail.xhtml?_flowId=showRoomDetail-flow&roomId=227&roomType=3&context=showRoomDetails&navigationPosition=organisation%2Csearchroom)** geschrieben.

**Die Schreibzeit beginnt um 09:00 Uhr und endet um 14:00 Uhr.**

**Mitzubringen sind ein Lichtbildausweis und eigenes Schreibpapier / -material.** 

**Verwendet werden dürfen nur die vom JPA zugelassenen Hilfsmittel.** Bei Missachtung dieser Vorgabe oder bei sonstigen Täuschungsversuchen wird die Klausur mit 0 Punkten bewertet.

**Zur Anwesenheitskontrolle bitten wir Sie bereits etwas früher vor Ort zu sein. Der Raum wird ab 08:15 Uhr geöffnet.** 

**Weitere Informationen zu den Rückgabemodalitäten und Besprechungen folgen!**